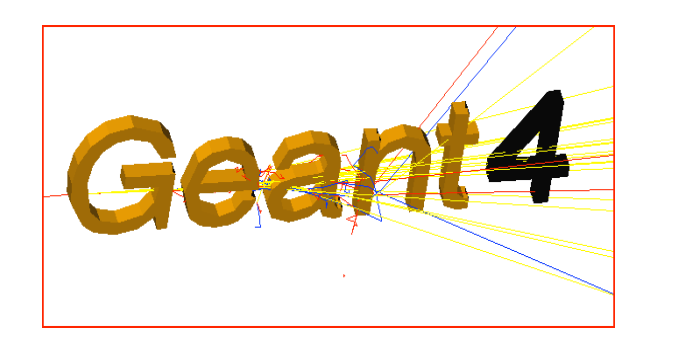

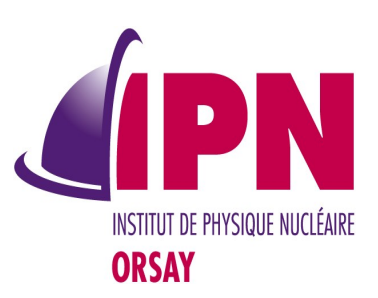

#### Use of ROOT in Geant4

#### A.Dotti, SLAC I. Hrivnacova, IPN Orsay W. Pokorski, CERN

ROOT Users Workshop, 11 - 14 March 2013, Saas-Fee

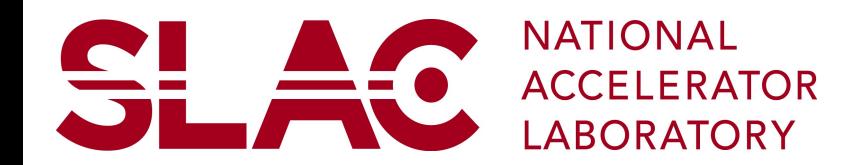

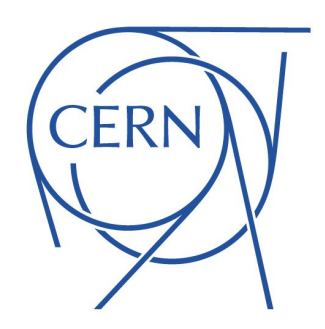

#### **Outline**

- Analysis tools in Geant4
- Use of Root in Geant4 testing
- Experience with Root in multi-threading programs

#### Analysis Tools in Geant4

- AIDA based tools
- New Geant4 analysis tools
- ROOT

#### AIDA Based Tools

- Historically first analysis tools in Geant4 examples
- Based on AIDA = Abstract Interfaces for Data Analysis
	- Since Geant4 3.0 release (December 2000)
	- First provided within the Geant4 example extended/analysis/AnaEx01 (jas, Lab), then available as external tools
	- The AIDA compliant tools (linked in the Geant4 Guide for Application Developers):
		- JAS, iAIDA, Open Scientist Lab, rAIDA
	- Not all kept maintained, not all implement the AIDA interfaces completely
	- Not always easy to be installed & used
		- See Geant4 user forum, Analysis category
	- Still supported with Geant4 9.6 (November 2012)

# New Analysis Tools

- New analysis category in Geant4 since Geant4 9.5 (December 2011)
- Based on g4tools from inlib/exlib developed by G. Barrand (LAL):
	- <http://inexlib.lal.in2p3.fr/>
	- "Pure header code" all code is inlined
	- Can be installed on iOS, Android, UNIXes, Windows
	- Provides code to write histograms and "flat ntuples" in several formats: ROOT, XML AIDA format, CSV for ntuples. HBOOK
- Complete migration to g4tools in all Geant4 examples in the development plan for 2013

# Analysis Category

- Provides "light" analysis tools
	- Available directly with Geant4 installation
	- No need to link a Geant4 application with an external analysis package

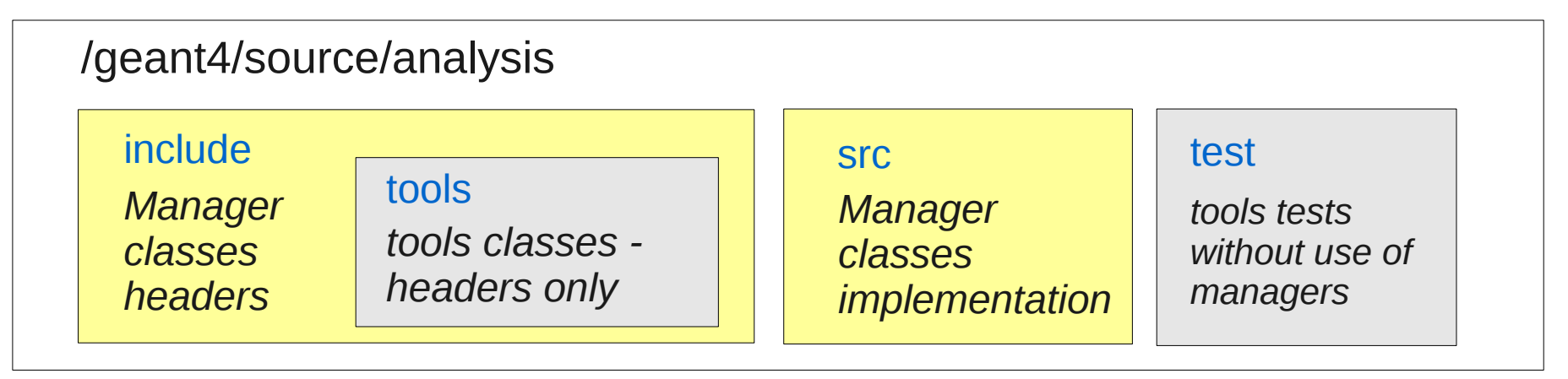

/geant4/examples/extended/common/analysis

#### include state and state state state state state state state state state state state state state state state sta

*ExG4HBookAnalysisManager class header* 

*ExG4HBookAnalysisManager class implementation* 

# Analysis Managers

- Uniform interface to g4tools
	- Hide the differences according to a selected technology (Root, XML, HBOOK) from the user
- Higher level management of g4tools objects (file, histograms, ntuples)
	- **Memory management**
	- Access to histograms, ntuple columns via indexes
- Integration in the Geant4 framework
	- Interactive commands. units, (in)activation of selected histograms

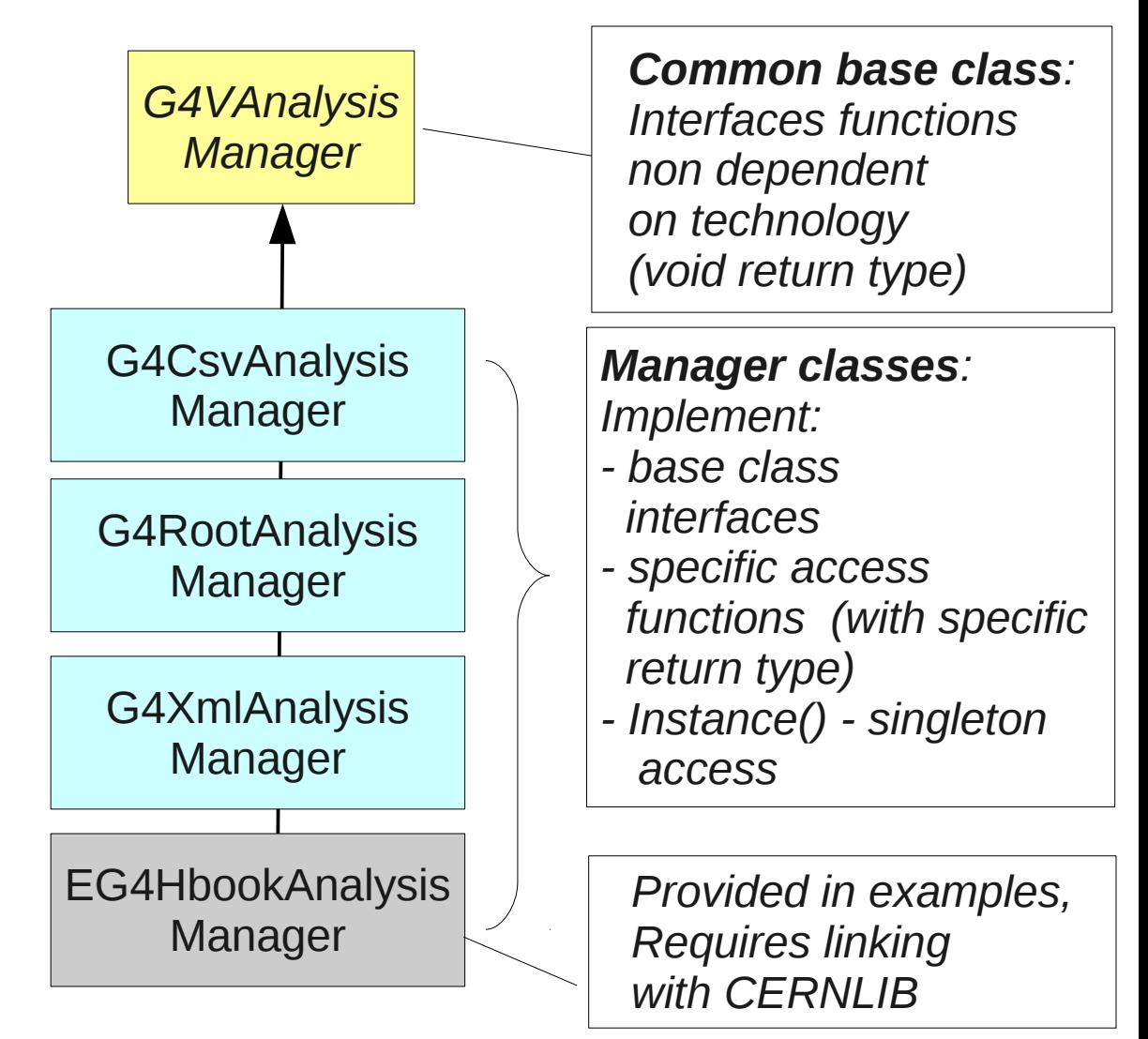

ROOT Users Workshop, 11 - 14 March 2013, Saas-Fee 7

#### B4RunAction.cc

```
#include "B4Analysis.hh"
void B4RunAction::BeginOfRunAction(const G4Run* run) 
{ 
 // Get analysis manager
  G4AnalysisManager* man = G4AnalysisManager::Instance();
  // Open an output file
  man->OpenFile("exampleB4");
  // Create histogram(s)
 man->CreateH1("0", "Edep in absorber", 100, 0., 800*MeV);
 man->CreateH1("1", "Edep in gap", 100, 0., 100*MeV);
}
void B4RunAction::EndOfRunAction(const G4Run* aRun)
{
  G4AnalysisManager* man = G4AnalysisManager::Instance();
  man->Write();
  man->CloseFile();
}
```
#### Example

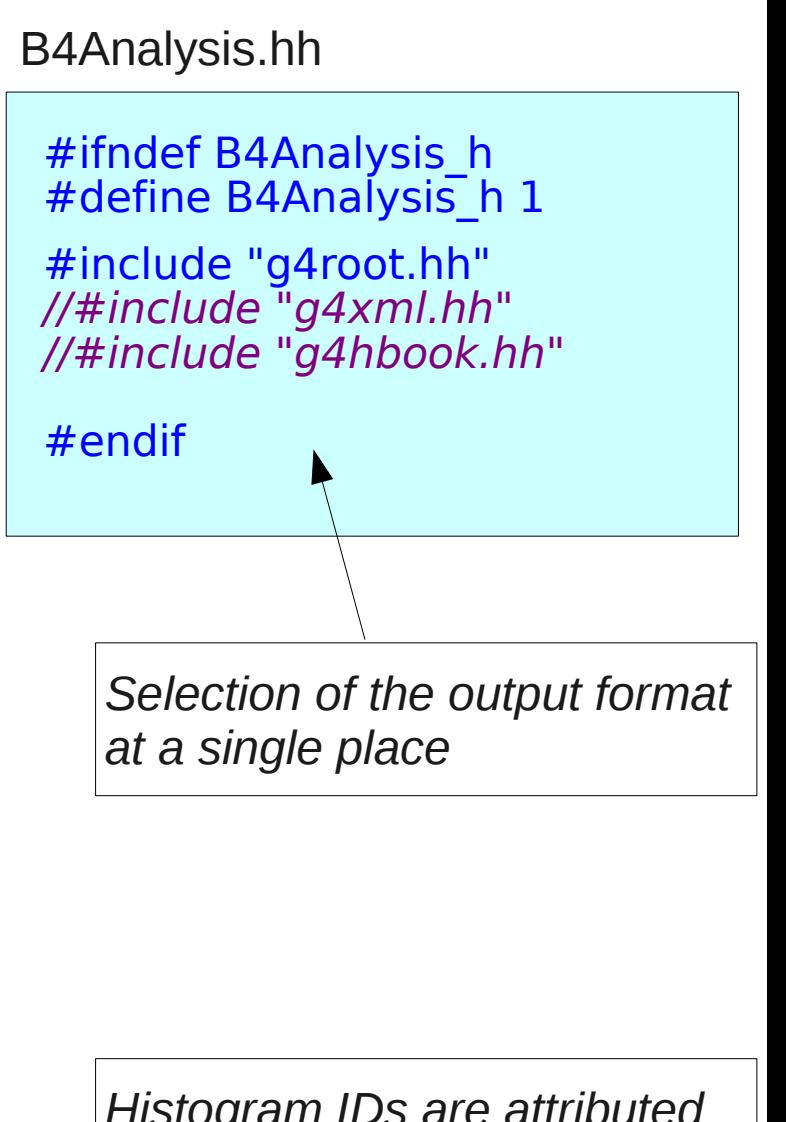

#### B4EventAction.cc

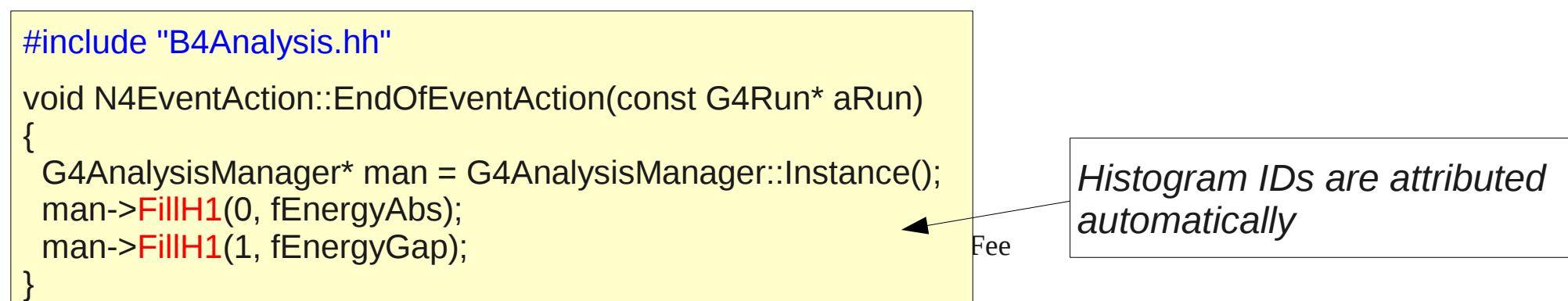

# Example (2)

- A set of Geant4 commands which can be used to create histograms or set their properties dynamically
	- Most of commands were defined according to manager classes defined specifically in each example
	- The examples specific manager classes could be then removed or reduced significantly

gammaSpectrum.mac in TestEm5

/analysis/setFileName gammaSpectrum /analysis/h $1$ /set 3 200 0.01 10 MeV #gamma: energy at vertex /analysis/h1/set 5 200 0.01 10 MeV log10 #gamma: energy at vertex (log10)<br>/analysis/h1/set 20 200 0 6 MeV #gamma: energy at exit /analysis/h1/set 20 200 0 6 MeV #gamma: energy at exit<br>/analysis/h1/set 40 200 0 6 MeV #gamma: energy at back /analysis/h $1$ /set 40 200 0 6 MeV

#### Examples With ROOT

- The Geant4 applications with use of ROOT classes are demonstrated in extended examples:
	- analysis/AnaEx02 demonstration of use of Root histograms and ntuples
		- AnaEx01 same with g4tools; AnaEx03 same with AIDA
		- http://geant4.web.cern.ch/geant4/UserDocumentation/Doxygen/examples\_do c/html/Examples\_analysis.html [\(link\)](http://geant4.web.cern.ch/geant4/UserDocumentation/Doxygen/examples_doc/html/Examples_analysis.html)
	- persistency/P01, P02
		- Root I/O examples for storing and retrieving calorimeter hits (P01) and geometry objects (P02)
		- Storing objects in a file using the 'reflection' technique for persistency provided by the Reflex tool
		- *The generation of the Reflex dictionary fails for Geant4 geometry classes using c-array with dynamic size declared via a variable of size\_t type (as Reflex requires int) and therefore saving the Geant4 geometry with ROOT I/O is currently not possible*
		- ROOT Users Workshop, 11 14 March 2013, Saas-Fee 10 – Reviewing these examples with changes for Geant4 MT

#### Use of Root in Geant4 testing

ROOT Users Workshop, 11 - 14 March 2013, Saas-Fee 11

#### Simplified Calorimeter Application

- SimplifiedCalorimeter application:
	- Simplified versions of HEP calorimeters implemented with Geant4
	- All LHC calorimeter materials and technologies
	- The most important variables for calorimetric measurements (response, resolution and shower shapes) are reconstructed and recorded for analysis.
	- This application is used to test and verify physics improvements and new developments.
- Geant4 testing:
	- A limited sample of about 10 millions events every month with each internal Geant4 development tag; and a sample at least 10 times larger for the June (beta) and the November (production) releases
	- Scattered in about 2k 10k jobs each producing 2 ROOT files

#### Use of ROOT in Testing Suite

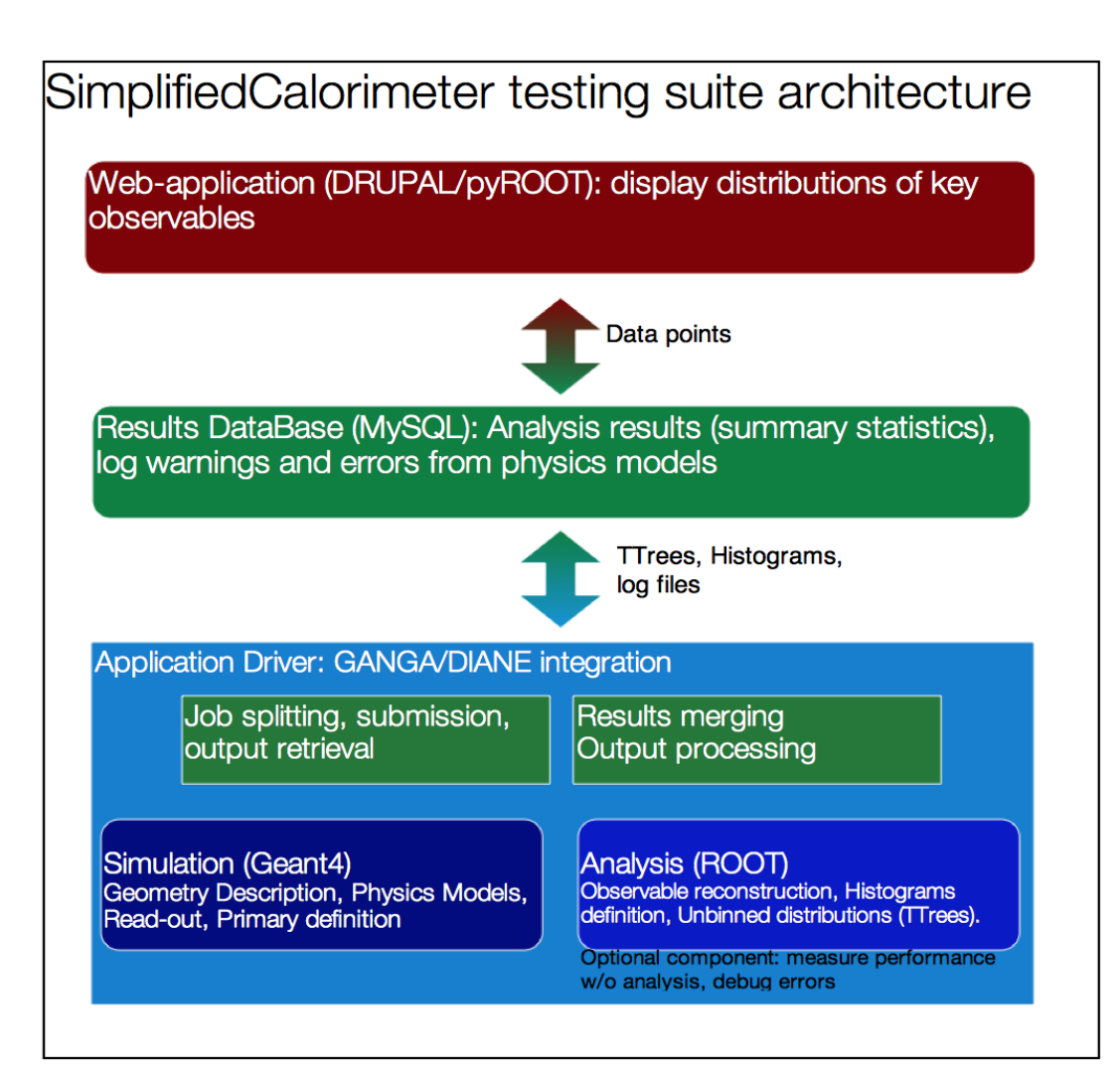

- 1) Application level: the application produces histograms and trees that are saved in ROOT files
- 2) Python (pyROOT) program: performs merging and analysis of the produced ROOT files and saves the result in a MySQL DB
- 3) Web application (DRUPAL module + 2nd pyROOT program) to produce plots comparing, for a given quantity, different versions of Geant4

# Use of ROOT in Testing Suite (2)

- Strength points:
	- We are pretty satisfied with it and we never had big issues.
	- Since our GRID system is python based, we appreciate the possibility to integrate ROOT via pyROOT (any strengthen of python and ROOT integration is welcome).
- Weak points:
	- For the web-application part since we want to integrate with a DRUPALweb-site prototype *we need to use php*, the integration with the pyROOT script that reads the DB and produces TGraphs is a bit cumbersome and complex.
	- We may need to review this part and evaluate other histogramming facilities that are more web-friendly. Any idea?

#### Experience with ROOT in Multi-threading programs

- Simplified Calorimeter Application
- Geant4 VMC

#### Geant4 MT

- Geant4MT aims to reduce the memory footprint by sharing the largest data structures in Geant4
- Key requirements for Geant4MT
	- Bit-level compatibility of results with the sequential version given the same starting state of a pseudo Random Number Generator (pRNG) for each event
	- Simple porting of applications
	- Efficient use of multi-core and many-core hardware though good scaling of performance.
- Geant4 MT prototype
	- Public releases: 31 October 2011 based on 9.4.p01 and 13 August 2012 based on 9.5.p01
- To be provided with standard Geant4 distribution since the next Geant4 release 10.0 (December 2013)

#### Simplified Calorimeter MT Application

- SimplifiedCalorimeter application uses ROOT for histograms, N-tuples and linear algebra calculations (matrix diagonalization)
	- 1) Start of Run:
		- Book of histograms and TTrees (simple variables, C-array and std::vector<double>)
	- 2) Event Loop:
		- TH::Fill(), TTree::Fill(); creation, filling and manipulation of temporary histograms
	- 3) End of Run:
		- Run summary and analysis, TFile:: Write()

#### Simplified Calorimeter MT Application (2)

- Multi-threaded application
	- Each G4 thread simulates a subset of the total number of events.
	- Each thread also performs analysis: event reconstruction, filling of histograms and of two TTree
- Since the goal is to have a testing application to keep the code as simple as possible each thread is independent (no shared data):
	- Each object has its own instances of each object (TH\*, TTree, TFile) needed for the analysis
	- Each thread will write out a separate file (unique name contains threadid)

#### Simplified Calorimeter MT Application (3)

- Problems with concurrent access to (hidden) shared resources make several steps non thread-safe:
	- new TH\*, new TTree(), TTree::SetBranchAddress(), TFile::Write
	- **ROOT's TH3 replaced with g4tools::histo object that is thread safe**
	- *For the TTree methods a ROOT's forum entry discusses a possible work-around: to be tested*
- TTree:: Fill is thread-safe only if no std:: vectors are used
	- *The work-around for the previous item may also solve this problem*
- Added explicit lock via global mutex around critical sections of the code (same method used as in a ROOT's tutorials of TThread)
- A stand-alone (no Geant4) application that shows these problems is available

#### Geant4 VMC MT

- An independent experience with Geant4 MT prototype and ROOT IO also from tests with Geant4 VMC
	- The ROOT IO an integral part of the VMC application
- Geant4 VMC MT the same approach as in Geant4 MT
- Singleton objects -> singletons per thread
	- Both TGeant4 and UserMCApplication are instantiated per each thread
- Added a new function in VMC (available since Root v5.34/00)
	- TVirtualMC::InitMT(Int\_t threadRank)

#### Geant4 VMC MT + ROOT IO

- The same approach as in SimplifiedCalorimeter test:
	- Each thread opens and writes its own ROOT file
	- No need for final merge: user analysis can chain files
- $\cdot$  Geant4 MT + ROOT IO:
	- Example ParN02Root in Geant4 MT branch: adds Root IO to ParN02
	- Added classes for ROOT IO management and locking: RootManagerMT, RootMutex
	- Use of TThread,
	- *Locking Root IO needed till first TTree::Fill in each thread*
- Geant4 VMC MT + ROOT IO
	- TMCRootManager\* classes in E02 (but not specific to E02)

#### Conclusions

- While the Geant4 framework itself is independent from any choice of analysis tool, the Geant4 user developing his own application can include ROOT analysis in several ways:
	- Via g4tools, direct use of ROOT classes or via AIDA compliant tools
	- All these options are demonstrated in the Geant4 examples.
- ROOT is successfully used in Geant4 testing
	- As the test application analysis tools, via pyROOT programs and finally also in a Web application
- The integration of ROOT in multi-threading applications is not straightforward
	- More effort required to solve remaining problems